## The Universe of BTP in a Nutshell Pro Code based Development with SAP BTP

Tim Back, Chief Development Architect, Application Development, Automation and Integration, SAP BTP 02.05.2023

INTERNAL

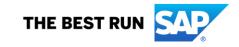

# **Business Technology Platform Overview**

# The SAP Business Technology Platform makes our integrated modular suite fit for the uniqueness of any organization,,

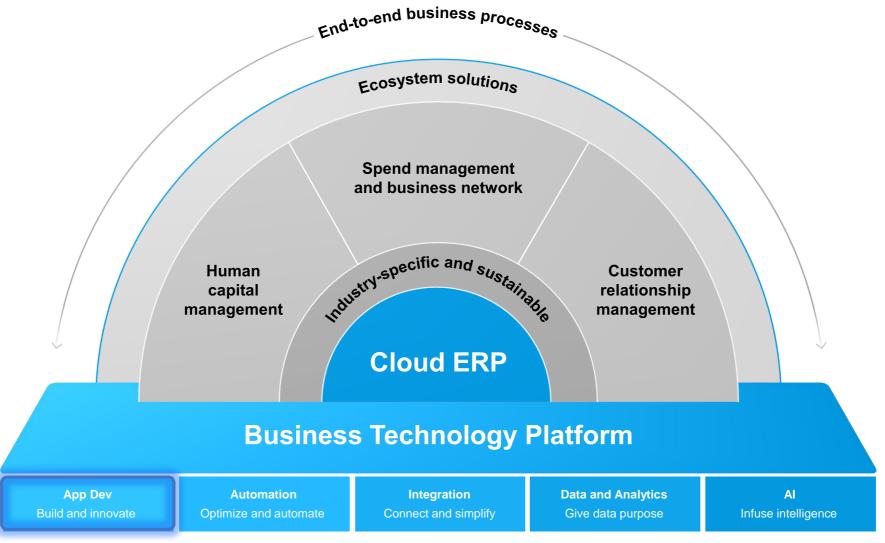

#### SAP BTP products can support your journey

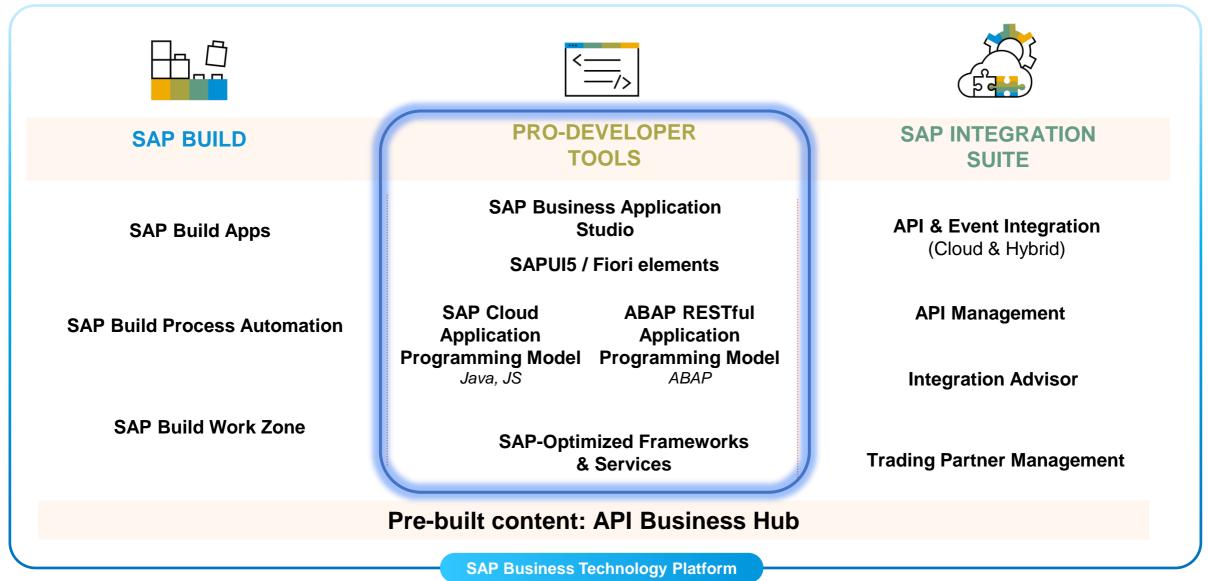

#### **SAP BTP for Application Development**

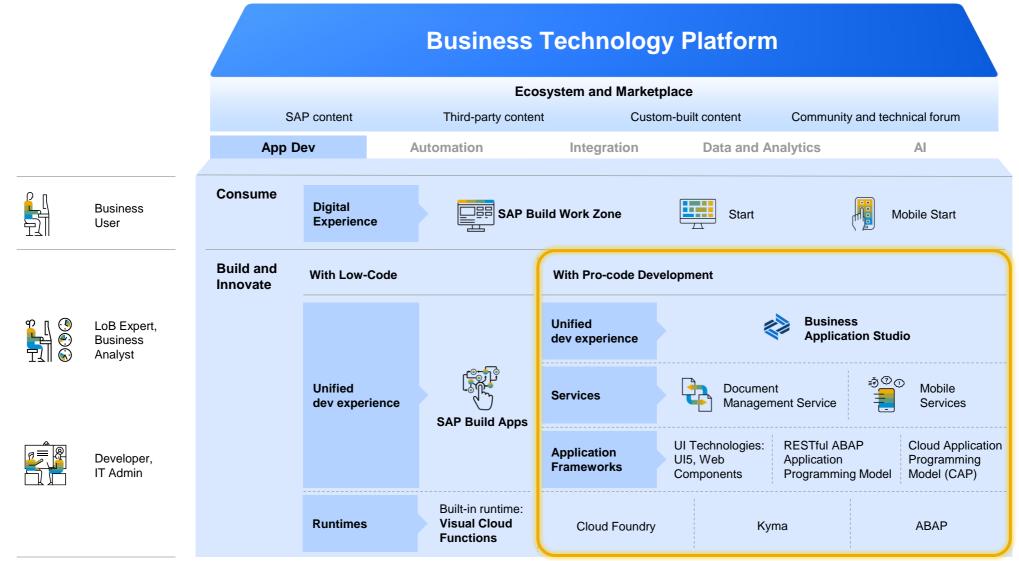

### Integrated Tools and Frameworks for full-stack App Development on BTP

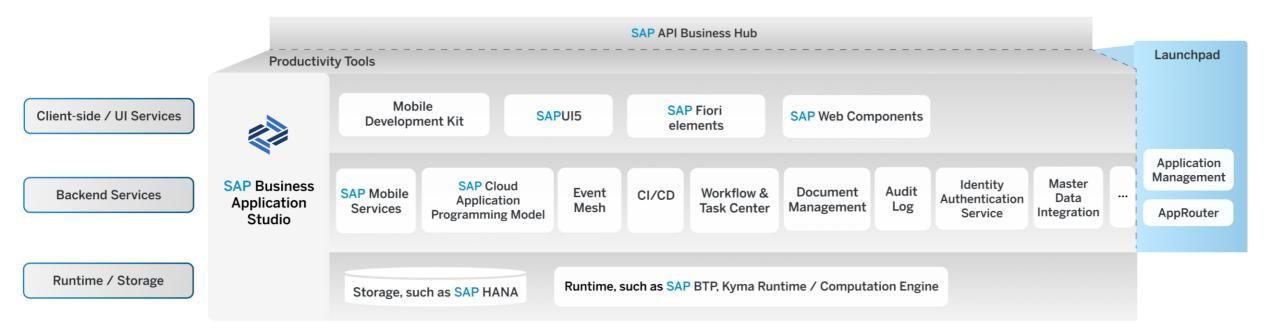

- SAP Business Application Studio is the preferred development environment to maximize productivity on BTP for applications and extensions
- SAP Cloud Application Programming Model provides domain-driven modelling powered by CDS
- SAP Mobile Services can also be used for native development in XCode and Android Studio with SAP BTP SDKs for iOS and Android

#### **Building Blocks of BTP Applications**

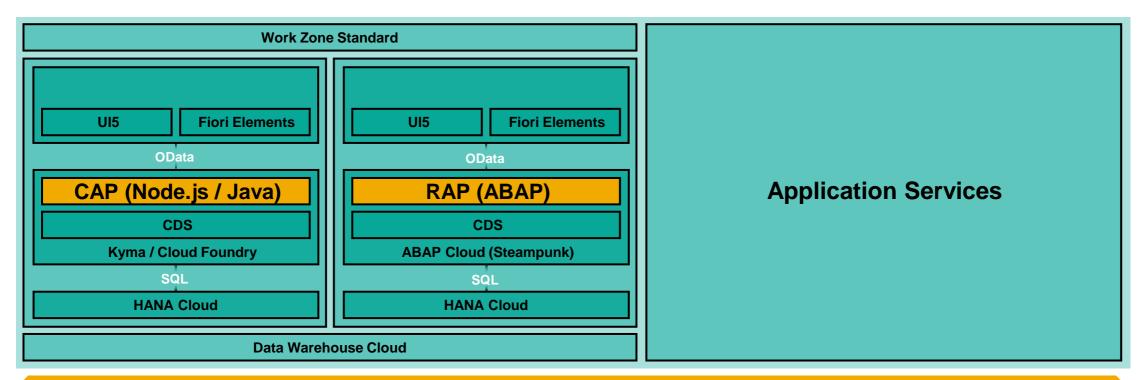

#### **SAP Standard Technologies**

**Enterprise Qualities and Standards** 

# **Client Side / UI Services**

### **Client Side / UI Services**

Quickly build enterprise-ready applications based on opinionated technologies from SAP

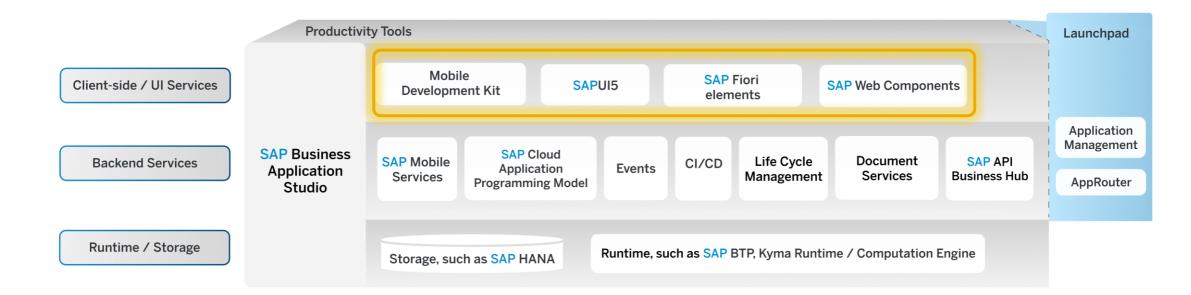

### A tailored pro-code approach for everybody!

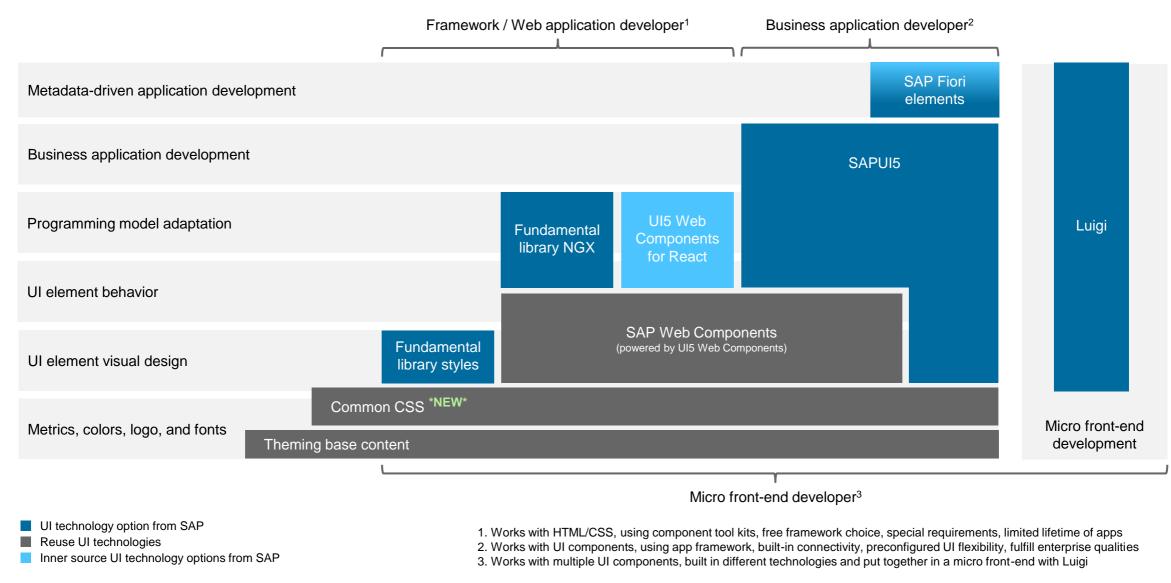

# Client Side / UI Services SAP Fiori elements

#### SAP Fiori elements ensures consistent layout, navigation

Most use cases in the enterprise space involve providing an **overview**, **lists** of business objects and management of these business **objects**.

# Provide **overview** on business relevant data

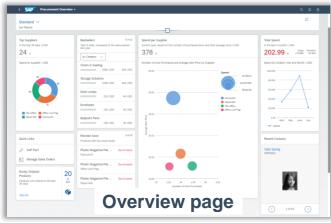

# Work on a **list** of business objects

| Standard $\sim$  |            |                                              |                    |                    |                   |                   |                  |
|------------------|------------|----------------------------------------------|--------------------|--------------------|-------------------|-------------------|------------------|
|                  |            | diting Status:                               | Category:          | Supplier:          | Preferred Product |                   |                  |
| Search           | ٩          | All 🗸                                        |                    | G                  | C                 | ~ A               | dapt Filters (1) |
| Products (205)   |            |                                              |                    |                    | Assign Suppl      | ier Create Delete | 1⊥ ⊚ [           |
| Preview<br>Image | Product    | Name                                         | Category           | Supplier           | Star Ratings      | Price             |                  |
| - 🥓              | MC-8-1000  | AALABialine Batteries -<br>Pack of 8         | Bands & Twine      | Office-Guru AG     | ****              | 3.50 USD A        | nnign Supplier   |
| 🗆 🛷 -            | MC-CA-1002 | Al-Purpose Cloth - Pack of<br>50             | Cleaning Aids      | ITeL-Office        | ****              | 4.95 USD          | ssign Supplier   |
|                  | EP-8T-1001 | Assorted Colours Rubber<br>Band - Bag of 870 | Bands & Twine      | Office Line Prag   | ****              | 3.49 USD          | osign Supplier   |
|                  | EP-WM-1000 | Block-Bottom Paper Canter<br>- Pack of 250   | Wrapping Material  | Regular Custom Ltd | ****              | 45.00 USD         | nnign Supplier   |
|                  | PP-5N-1005 | Bookmark Sticky Notes -<br>assorted          | Sticky Notes       | Depot-6All         | <b>***</b> *      | 5.60 USD A        | osign Supplier   |
|                  | EP-88-1004 | Brown Packaging Tape                         | Boxes & Box Tape   | Depot-641          | ****              | 3.40 USD          | osign Supplier   |
|                  | EP-E-1004  | Bubble-lined Envelopes -<br>Box of 100       | Envelopes          | Office-Guru AG     | ****              | 29.90 USD         | asign Supplier   |
|                  | EP-E-1000  | Business Envelope - Box of 250               | Envelopes          | Mein Ressort GmbH  | ****              | 12.45 USD A       | ssign Supplier   |
|                  | EP-E-1001  | Business Envelopes with<br>Windows           | Envelopes          | Main Resport GmbH  | ****              | 12.45 USD         | osign Supplier   |
|                  | EP-88-1003 | Cardboard Mailing Tube                       | Boxes & Box Tape   | Mein Ressort GmbH  | <b>★★</b> ★★★     | 19.99 USD         | nsign Supplier   |
|                  | PP-NB-1011 | Casebound Netebook                           | Note Books & Paper | Office Line Prag   | <b>★★</b> ★★★     | 7.99 USD          | ssign Supplier   |
|                  | OF-88-1002 | Circular Mesh Waste Bin 15<br>Itre           |                    |                    |                   | 9.99 USD          | osign Supplier   |
|                  | DE-GS-1015 | Cm                                           | t ro               | nort               | page              | 2.79 USD          | osign Supplier   |

| itandard ~                                                                                                    |                           |                             |                                     |                |                                                  |            |                                | Aller   | iters (2) |             | 6 |
|----------------------------------------------------------------------------------------------------|---------------------------|-----------------------------|-------------------------------------|----------------|--------------------------------------------------|------------|--------------------------------|---------|-----------|-------------|---|
| Revenue by Tear                                                                                                    | K.USD                     | ( <b>2</b> 0)               | Revenue 8                           | Catomet (#1052 | e 19                                             | Reven      | a by Product                   | KUSD    |           | c?          |   |
|                                                                                                    | 17.6 304.3<br>117 2018    | 406.3<br>308.4<br>3839 2009 | Copet-4A0<br>Pomovol/1<br>Famoval/5 |                | 43<br>45<br>67                                   | Leafe      | labine (<br>Promi E<br>Promi E | 21      | 2         | 40.4        |   |
|                                                                                                    |                           |                             |                                     |                |                                                  |            |                                |         |           |             |   |
| Sales Order Ite                                                                                                    | ms                        |                             |                                     |                |                                                  | Ves By     | 8.0                            | 0.0     | 2 al      | E N         |   |
|                                                                                                    |                           |                             |                                     |                |                                                  |            |                                |         |           |             |   |
| Guidanteer / Tear                                                                                                    |                           |                             |                                     |                |                                                  |            |                                |         |           |             |   |
| 404                                                                                                    |                           |                             |                                     |                |                                                  |            |                                |         |           |             |   |
| 404                                                                                                    |                           |                             |                                     |                | -                                                | _          | _                              | _       | _         |             |   |
| 404                                                                                                    |                           |                             |                                     |                |                                                  | -          |                                |         |           |             |   |
| 404                                                                                                    | Fancas                    | 5 Famousto                  | ThL Office                          | Fenoueld       | DisuDain                                         | Farmani 5  | Renaution                      | Farrow  |           | fita cine P | 4 |
| 404 -<br>104 -                                                                                                    | Farroug                   | .6 Famoust.6                | rist. Office                        |                |                                                  | Farmanti   | Ramoustura                     | Farros  |           | fita Une P  | 1 |
| 404 -<br>104 -                                                                                                    |                           | 25 Remout.0                 | The office                          |                | DinaChain                                        | Farmantit  | Renouti20                      | Fanou   |           | fita cine P | 1 |
| 635<br>456 -<br>156 -<br>1 -<br>Digiti 440                                                                                                    | Farcus                    | zi Famouto                  | The Office                          |                |                                                  | Familia S  | Kanouzzó                       | Panos   |           | fita Cine P | 1 |
| 635<br>456 -<br>156 -<br>1 -<br>Digiti 440                                                                                                    |                           | a Fernado                   | nuofio                              |                |                                                  | Famoul S   | Renovatio                      | Farrow  |           | fite cire P |   |
| AX<br>AX<br>228                                                                                                    | ts (3.617)                | a Remount de                | The office<br>Harm                  |                |                                                  | Farmani (  | Castor                         |         |           |             |   |
| ax<br>AX<br>JX<br>JX<br>Dun 40<br>Dun 40<br>Sales Order Rev                                                                                                    | ts (3.827)<br>Munth       |                             |                                     | Can            | Main Collegry                                    | Terrand 3  |                                | ,       |           |             |   |
| AX<br>AX<br>IX<br>IX<br>IX<br>IX<br>IX<br>IX<br>IX<br>IX<br>IX<br>I                                                                                                    | 16 (3.827)<br>Huna<br>Jan | Sales Order                 | han                                 | Con<br>Product | Main Celegry<br>Office Functione                 | Farmanti   | Cutor                          | r       |           |             |   |
| ax<br>ax<br>by -<br>transaction<br>by -<br>by -<br>by | ni (3.827)<br>Huna<br>Jan | Sales Order<br>Secondata    | fan<br>20                           | Con<br>Product | Main Congrey<br>Office Fundame<br>Office Fundame | Ferminit's | Current                        | r<br>Ni |           |             |   |

# Partner max max Tax Tax<

# Manage individual business **objects**

| < SAP Product *                                                                                                    |                                            |                                 | 8                                                                                                    |
|----------------------------------------------------------------------------------------------------|--------------------------------------------|---------------------------------|----------------------------------------------------------------------------------------------------|
| Bookmark Sticky Notes - assorted                                                                                                    |                                            |                                 | Belle Delete Assign Supplier                                                                                                    |
| Category: Sidoy Notes Availab<br>Supplac: Depot-440 139                                                                                                    | itty Price Star Ratings<br>5.60 USD ★★★★1  | k                               |                                                                                                    |
| General Information Reviews                                                                                                    |                                            | <u> </u>                        |                                                                                                    |
| Basic Data                                                                                                    |                                            | Technical Data                  | Admin Data                                                                                                    |
| Product:<br>PP-SN-2005                                                                                                    | Catagory:<br>Sticky Notes                  | Langth:<br>34.000 mm            | Created By:<br>Data Generator                                                                                                    |
| Name:<br>Bookmark Sticky Notes - assorted                                                                                                    | Supplier<br>Depot-4A8                      | Width:<br>43.500 mm             | Created On:<br>Jan 1, 2017, 1:00:00 AM                                                                                                    |
| Description:<br>Self-adhesive removable bookmarks in 5 bright colours<br>(reon orange, pink, ye&Dou, green and blue); 25 notes<br>ser colour: Pack of Sx22 dimensions: Each Index | Price:<br>5.60 USD<br>Alternative Product: | Height:<br>12.000 mm<br>Weight: | Modified by:<br>Data Generator<br>Charated Dr:                                                                                                    |
| per colour; Pack of 3x25; dimensions: Each Index<br>measures 11.9mmul3.1mm.<br>Preferred Product:                                                                                 | Alternative Product:<br>PP-5N-1006         | 99.000 g                        | Changed Dr:<br>Jam 1, 2017, 1:00:00 AM                                                                                                    |
| No                                                                                                    |                                            |                                 |                                                                                                    |
| Reviews (8)                                                                                                    |                                            |                                 | <b>0</b> ~                                                                                                    |
| Star Rating                                                                                                    | User                                       | Title                           | Test                                                                                                    |
| ****                                                                                                    | Sheri Siliwel<br>Apr 18, 2018, 5:37:31 AM  | Poor quality                    | Baseling these reviews, I really had to worder if I had<br>bought the same product. So expensive, you can buy<br>the same product for isses money. (Design Fall Not a<br>happy customer. The description is wrong. I sent it back |
| ****                                                                                                    | Jun 10, 20                                 | oct nado                        | Unique and beautiful. Excellent quality. Great service. A<br>great purchase, thank you! Not expensive for the quality.<br>Great quality and exactly what was described.                                                           |
| ****                                                                                                    | Assette Ev<br>Jol 17, 201                  | ect page                        | Honestly I have no clue what you had in mind when<br>choosing to offer this product. I should have need the<br>reviews that wanted about how short, or small, this                                                                |

| Standard ~                                                                                                    | 100             | 12            | Robot Arm Series                                                                                                    | 9                        | 84 2000                                                                                                    | manufacture of the later |
|----------------------------------------------------------------------------------------------------|-----------------|---------------|----------------------------------------------------------------------------------------------------|--------------------------|----------------------------------------------------------------------------------------------------|--------------------------|
| Salari, Shileni (18)                                                                                                    |                 |               | 100 Lan                                                                                                    | Colory Inc.              | Asserting Colors                                                                                                    | Looping Free (re-result) |
| Same Court Barrison                                                                                                    | Induition       | interest from | Deliver                                                                                                    | 7 <b>M</b> 3 12 da       | ys To Be Selected                                                                                                    | £ 379.99                 |
| managery .                                                                                                    | MADE NO.        | 0.00000       |                                                                                                    |                          |                                                                                                    |                          |
| -                                                                                                    | **              | 1.070.04.5    | Accession in                                                                                                    | and Colors (1) Contactor | (K. (K)                                                                                                    |                          |
| NACCORTS                                                                                                    | 89.030.000      | 8.379.38 2    |                                                                                                    |                          |                                                                                                    |                          |
|                                                                                                    | -               | 1.171.00 >    | Draw Databa                                                                                                    |                          | current state                                                                                                    |                          |
| Instances .                                                                                                    | -               | 8.379.88 >    | And a lot of the lot of the lot o |                          | The second second secon |                          |
| 100001                                                                                                    | -               | \$200 P       | Longent .                                                                                                    |                          | Com-                                                                                                    |                          |
|                                                                                                    | -               | 0.077/01.2    | 1244578                                                                                                    |                          | ARM (MUPS)                                                                                                    |                          |
| -                                                                                                    | -               | 6.000 O       | Production Ento-<br>4 May 2018                                                                                                    |                          | the local statutes and                                                                                                    |                          |
| and state of the state of the s | ******          | x200.96.3     | Automatical systems (Auto-<br>21 area 2018                                                                                                    |                          | 100                                                                                                    |                          |
| mescante                                                                                                    | 84.255.000      | 0.000.00 /    | Permater Sal                                                                                                    |                          | Long Tax                                                                                                    |                          |
| mandatra                                                                                                    | ******          | 0.002344-3    | 2 Are (018                                                                                                    |                          | d 276.55 per worth                                                                                                    |                          |
| NECCOUTS                                                                                                    | -               | 17101         |                                                                                                    |                          |                                                                                                    |                          |
| -                                                                                                    | -               | 10000         | Assembly Options (7)                                                                                                    |                          |                                                                                                    | N. 1                     |
| -                                                                                                    | -               | 6.379.89.2    | later .                                                                                                    | interiore "              | - mercente                                                                                                    |                          |
|                                                                                                    | -               | 1.177.01.7    | Conversions.                                                                                                    | to emar                  | And and a local diversion of the local diversion of the local divers | 1.00                     |
| -                                                                                                    | When the second | 4.177.09.2    |                                                                                                    |                          |                                                                                                    |                          |
| -                                                                                                    | -               | A DOTATION OF | The Controly limit                                                                                                    | 10,00000                 | invaluation of 14 despe                                                                                                    | 4.8771                   |

#### Analytical list page

#### Worklist page

#### SAP Fiori elements boosts SAPUI5 development efficiency

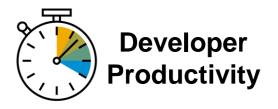

- Focus on business logic and back-end services
- Write less UI code
- Reduce development and maintenance costs

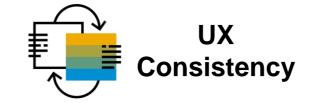

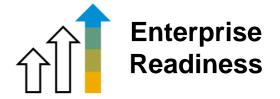

- Comply with the latest SAP
   Fiori design specification
- Deliver a centrally managed user experience
- Include uniform fonts, colors, layout, navigation, actions, search, filtering, and more

- Deliver high quality SAPUI5 applications to end-users
- Ensure stable, optimized
   UI code out of the box
- Include standard enterprise features (accessibility, mobile, translation support, ...)

# Client Side / UI Services SAPUI5 and SAP Web Components

### Building modern Web applications with SAPUI5 and Web components

SAPUI5 is an HTML5 framework for creating cross-platform, enterprise-grade applications

- Consistent UX: SAPUI5 enables the SAP Fiori design system evolution across SAP solutions (and beyond).
- Anywhere use: SAPUI5 allows a single, responsive app implementation for all browsers, platforms, and devices.
- Hundreds of enterprise UI elements to build professional UIs: UI5 Web Components extend UI5 to all Web technology stacks.
- Powerful extension options: You can adapt SAP standard apps and customize UIs without coding.
- Flexible tools for any developer: SAPUI5 comes with tools to efficiently build, test, and deploy apps, including SAP Business Application Studio, which is our recommended IDE.
- Innovations: SAPUI5 brings a separation of apps and framework to centrally innovate while staying upgrade compatible.
- Open source: SAPUI5 qualities are available as OpenUI5.

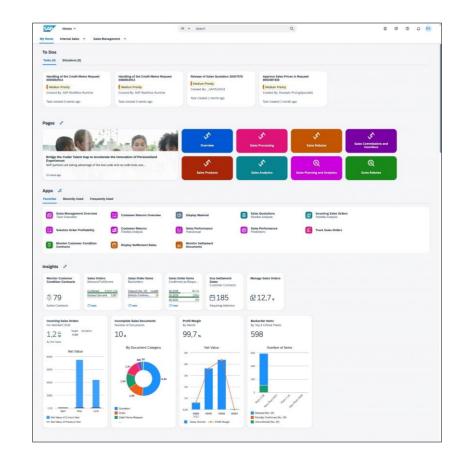

#### Video: What is SAPUI5?

#### UI5 Web Components in a nutshell

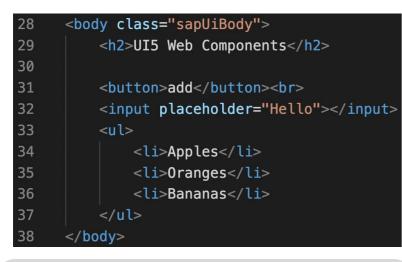

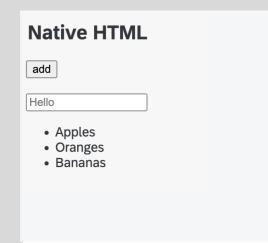

| 28 | <body class="sapUiBody"></body>             |
|----|---------------------------------------------|
| 29 | <h2>UI5 Web Components</h2>                 |
| 30 |                                             |
| 31 | <ui5-button>add</ui5-button>                |
| 32 | <ui5-input placeholder="Hello"></ui5-input> |
| 33 | <ui5-list></ui5-list>                       |
| 34 | <ui5-li>Apples</ui5-li>                     |
| 35 | <ui5-li>0ranges</ui5-li>                    |
| 36 | <ui5-li>Bananas</ui5-li>                    |
| 37 |                                             |
| 38 |                                             |

| UI5 Web Compone | nts |
|-----------------|-----|
| + add           |     |
| Hello           | ×   |
| Apples          |     |
| Oranges         |     |
| Bananas         |     |
|                 |     |

### **TypeScript for SAPUI5: Professional application development**

Modern ES language features for SAPUI5

Support in SAP Business Application Studio and Visual Studio Code

Transpiled into SAPUI5 runtime code TypeScript as a fully optional layer on top

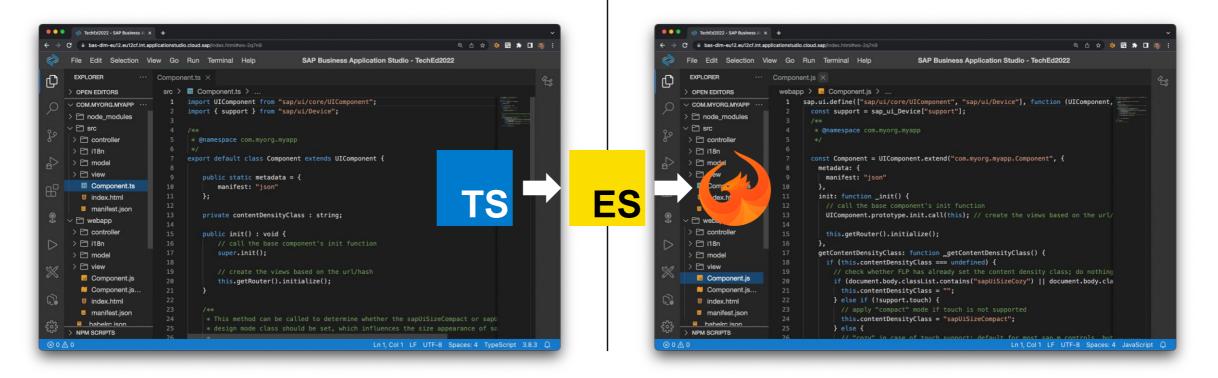

### Flexible programming model blends SAP Fiori elements and SAPUI5 freestyle

Developers have a continuum of options instead of an either/or decision

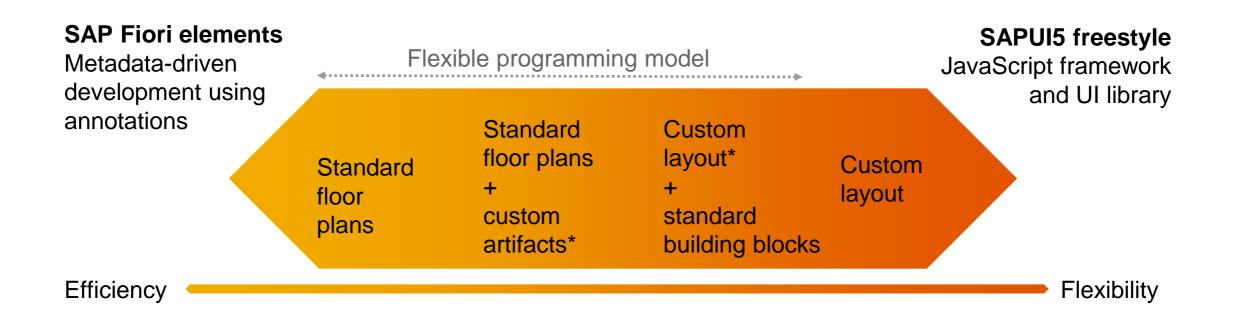

# The Backend Cloud Application Programming Model (CAP)

### Productivity tools for a comprehensive pro-code offering on SAP BTP

Quickly build enterprise-ready applications based on opinionated technologies from SAP

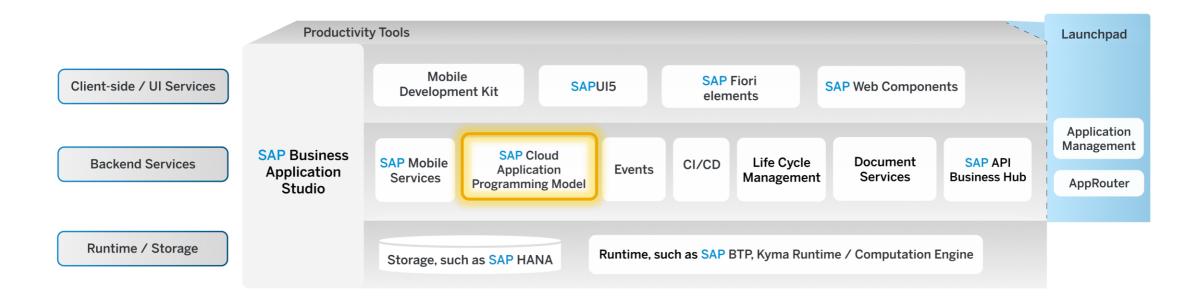

**SAP Cloud Application** 

**Programming Model** is the most adopted framework in SAP (non-ABAP hemisphere).

- 100+ internal stakeholders
- 100+ customers and partners
- 500+ <u>blogs</u> featuring SAP Cloud Application Programming Model
- $\rightarrow$  All growing steadily...

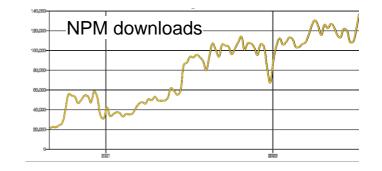

#### **CAP Cloud Application Programming Model** Features Overview

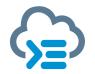

**Providing Services Serving Fiori Uls** Service Definitions in CDS OData v4+v2 **Generic Providers Draft** support **Event Handlers** \$batch support Synchronous and Asynchronous ... Uls Uls Uls Services Services Services Data Data Data **Consuming Services Platform and Database Support** Import from API Hub, S/4, SFSF, ... Mashup with local services Deplyoment to BTP Cloud Foundry and Kyma Uniform, Protocol-agnostic APIs **Schema evolution** Synchronous and Asynchronous HANA (prod) and sqlite (dev)

(PostgreSQL upcomming)

#### CAP Modeling through CDS: Define "what", not "how"

service.cds  $\times$ 

```
using { API_BUSINESS_PARTNER } from './external/API_BUSINESS_PARTNER.cds';
 Data Model Editor
                     schema.cds ×
                                                                                                   using { user001 as my } from '../db/schema';
namespace user001;
                                                                                                   using user001 from '../db/schema';
using { API_BUSINESS_PARTNER } from '../srv/external/API_BUSINESS_PARTNER.cds';
                                                                                                   @path : 'service/user001'
using
                                                                                                   service user001Service
{
   Country,
   Currency,
                                                                                                       @odata.draft.enabled
   Language
                                                                                                       entity Capex as
   User,
                                                                                                           projection on my.Capex
   cuid,
   extensible,
   managed,
                                                                                                           };
   temporal
                                                                                                       entity Category as
from '@sap/cds/common';
                                                                                                           projection on my.Category
entity Capex
                                                                                                               *
                                                                                                           };
   key ID : UUID
       @Core.Computed;
                                                                                                       entity BusinessPartner as
   description : String(100);
                                                                                                           projection on API_BUSINESS_PARTNER.A_BusinessPartner
   totalcost : Integer;
   category : Association to one Category;
                                                                                                               BusinessPartner,
   BusinessPartner : Association to one API_BUSINESS_PARTNER.A_BusinessPartner;
                                                                                                               FirstName,
}
                                                                                                               LastName
                                                                                                           };
entity Category
   key ID : Integer;
   name : String(100);
                                                                                                   annotate user001Service with @requires :
                                                                                                        'authenticated-user'

    Data Model Definition creating

                                                                                                   1;
     or importing entities
```

•Service Definition creating projections on the data model

#### **CAP** basics

Describe the "what" and not the "how" via CDS

- Initialize CAP Projects via cds init
  - Provides only the bare bone things that you need. No unnecessary files

#### • "Grow as you go": cds add

- Add additional parts only when you actually need them
  - HANA support
  - Deployment (mta, helm)
  - sample / mock data

#### • Fast development cycles with cds watch

- Automatic spin up of SQLite locally, automatic switch to HANA after deployment
- Includes UIs from UI5 and Fiori elements
- Mock data for remote service calls
- Dummy authorizations
- Optionally with hybrid mode (e.g. CAP app local, DB HANA)

#### Accelerated development

- Jump-start: x hrs 1 min
- Turnaround: x min 1 sec
- First app: x days 25 min
- Grow-as-you-go with mocked cloud environment Minimized costs

#### Focus on domain

- What, not how → through CDS
- Capturing intent in close collaboration of developers and domain experts
- Rapid prototyping for reqs analysis (from months → days)

#### Proven support for **best practices**

- Served preconfigured by generic runtimes, eliminating recurring tasks
- Clear guidance along golden paths
- Minimized code (100s → 0–10 lines of code)

#### Cloud scale by design

- Services and event-centric paradigm
- Memory ~100 mb
- Response times ~10 ms
- Requests ~5.000

#### Intrinsic extensibility

- Customizations by SaaS tenants
- Verticalization by partners
- Feature-toggled extensions by SaaS providers

#### Safeguarded investments

- Minimized lock-ins to platform, protocols, and databases
- Higher-level APIs, shielding users from utterly technical disciplines

# SAP Business Application Studio The high-productivity approach for professional developers

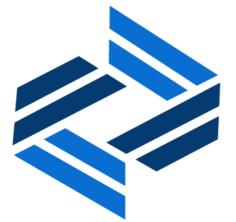

### Productivity tools for a comprehensive pro-code offering on SAP BTP

Quickly build enterprise-ready applications based on opinionated technologies from SAP

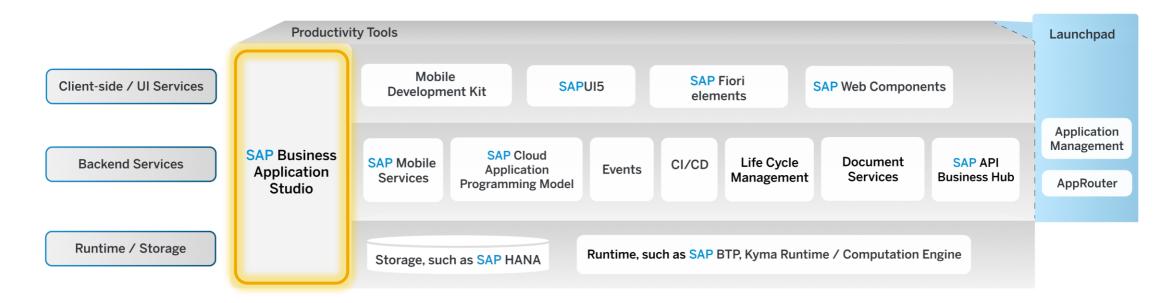

- SAP Business Application Studio, the preferred IDE to develop applications and extensions on SAP BTP
- Core technologies from SAP in one development environment with all necessary design-time and runtime services
- Fully flexible developer experience from application composition through graphical productivity tools to command line; code-exit possible at any time
- Optimal integration to SAP data for consumption and deployment (cloud and on premise)
- Provision of content, support for best practices, and delivery of tools for guiding developers
- Complement to ABAP and SAP BTP, Kyma runtime for UI and mobile development

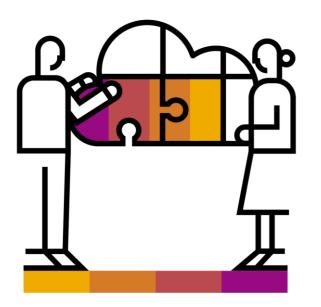

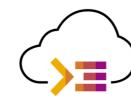

- Visual development environment, tailored for efficient development of business applications for the Intelligent Enterprise
- Intuitive path from visual tools to professional development tools

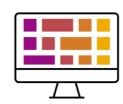

- Modern and intuitive Web user interface
- Simplified, faster setup of the development environment
- Tight integration with SAP services, technologies, and systems

SAP Business Application Studio: The high-productivity approach for professional developers

Scale your development and build smarter enterprise apps

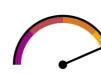

- Accelerated time to market with high-productivity development tools
- Based on industry best-of-breed IDE and tools, providing full, tool-independent, developer flexibility

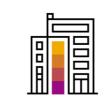

- Highly adopted SAP BTP service, across all channels, with thousands of paying customers
- Serves as the official tool of choice for thousands of internal SAP developers

Enhanced development environment and user experience

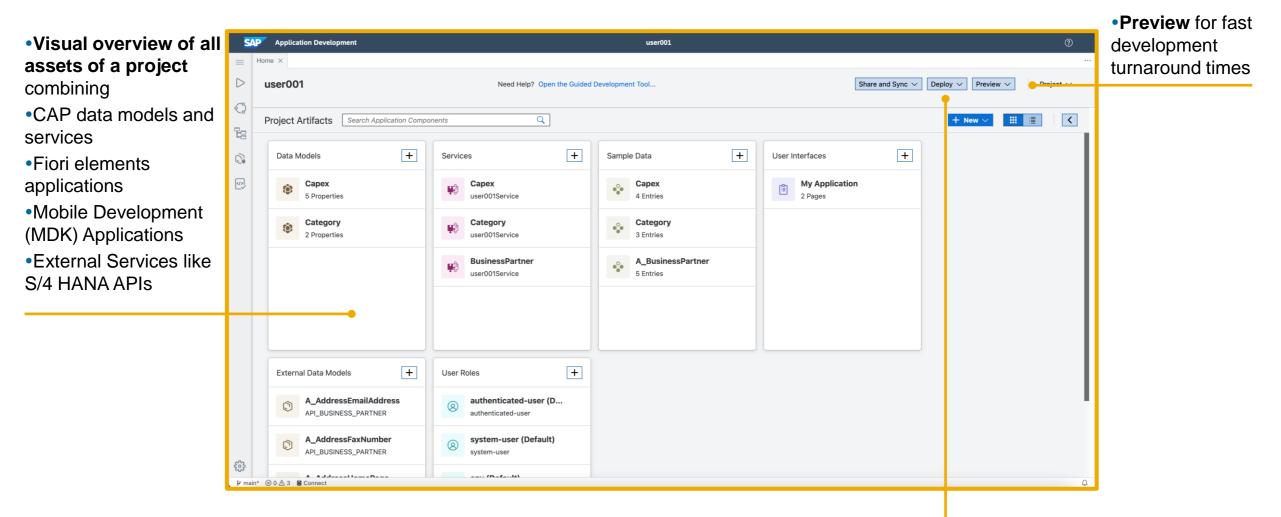

•One Click Deployment to the BTP by generating all the necessary configurations

Visual Data Modeling: Switch from visual tools to textual editors

| P Application Development                                | user001                                                                                                    |                                                                 | SAP Applicatio           | on Development                                                                        |   |
|----------------------------------------------------------|----------------------------------------------------------------------------------------------------|-----------------------------------------------------------------|--------------------------|---------------------------------------------------------------------------------------|---|
| Home Data Model Editor ×                                 |                                                                                                    |                                                                 | 📃 Home Data              | Model Editor schema.cds ×                                                             |   |
| ☆ < user001 ∨                                            | Add Entity                                                                                                    | import 🗸 🕂 🖉 🌾                                                  |                          | ace user001;                                                                          |   |
|                                                          |                                                                                                    |                                                                 | 2<br>3 using             | { API_BUSINESS_PARTNER } from '/srv/external/API_BUSINESS_PARTNER.cds';               |   |
|                                                          |                                                                                                    |                                                                 | ↓ 4<br>5 using           |                                                                                       |   |
|                                                          |                                                                                                    |                                                                 | 6 {<br>7 [ Co            | untry,                                                                                |   |
|                                                          |                                                                                                    |                                                                 |                          | rrency,                                                                               |   |
|                                                          |                                                                                                    |                                                                 | 10 11c                   | nguage,<br>er,                                                                        |   |
|                                                          |                                                                                                    |                                                                 | 10 055<br>11 cu<br>12 ex | •                                                                                     |   |
|                                                          | 1 O Category -                                                                                                    |                                                                 | 13 ma                    | tensible,<br>naged,                                                                   |   |
| Capex                                                    | - S ID Integer                                                                                                    |                                                                 | 14 te                    | mporal                                                                                |   |
| aiuu ai 🖉                                                | Ab name String(100)                                                                                                  |                                                                 | 16 from '                | <pre>@sap/cds/common';</pre>                                                          |   |
| Ab description String(100)<br>1.2 totalcost Integer      |                                                                                                    |                                                                 | 17<br>18 entity          | Capex                                                                                 |   |
| <ul> <li>✓ ategory</li> <li>✓ Category</li> </ul>        |                                                                                                    |                                                                 | 19 {                     | Y ID : UUID                                                                           |   |
| BusinessPartner A_BusinessPartner                        | or                                                                                                    | -                                                               | 20 Ke                    | <pre>@Core.Computed;</pre>                                                            |   |
|                                                          | SusinessPartner String(10)                                                                                           |                                                                 |                          | <pre>scription : String(100); talcost : Integer;</pre>                                |   |
|                                                          | Ab Customer String(10)                                                                                               |                                                                 | 24 ca                    | tegory : Association to one Category;                                                 |   |
|                                                          | Ab         Supplier         String(10)           Ab         AcademicTitle         String(4)                          |                                                                 | 25 Bu<br>26 }            | <pre>sinessPartner : Association to one API_BUSINESS_PARTNER.A_BusinessPartner;</pre> |   |
|                                                          | Ab AuthorizationGroup String(4)                                                                                      |                                                                 | 27<br>28 entity          | Category                                                                              |   |
|                                                          | Ab         BusinessPartnerCategory         String(1)           Ab         BusinessPartnerFullName         String(81) |                                                                 | 29 {                     |                                                                                       |   |
|                                                          | Ab BusinessPartnerGrouping String(4)<br>Ab BusinessPartnerName Sitring(81)                                           |                                                                 |                          | y ID : Integer;<br>me : String(100);                                                  |   |
|                                                          | Ab BusinessPartnerName String(81)                                                                                    |                                                                 | 32 }                     | •                                                                                     |   |
|                                                          | Ab CorrespondenceLanguage String(2<br>Ab CreatedByUser String(1)                                                     |                                                                 | 33                       |                                                                                       |   |
| <b>sual editors</b> provide hi<br>ate standard code with | igh productivity but<br>0 additional meta data                                                                       | • <b>Switch</b> possible<br>CDS/CAP, Fior el<br>Deployment Cont | ements, MDł              |                                                                                       | - |

**Application Business Logic: CAP Handlers** 

| Application Logics(1) 🗄       | capex-logic                                                                                                    |  |  |  |  |
|-------------------------------|----------------------------------------------------------------------------------------------------|--|--|--|--|
| NoDevService.Capex            | NoDevService.Capex                                                                                                    |  |  |  |  |
| capex-logic<br>No description | No description                                                                                                    |  |  |  |  |
|                               | CONFIGURATION DETAILS                                                                                                    |  |  |  |  |
|                               | Phase         Events are processed in three phases that are executed consecutively: Before, On, and After.         O       Before       On       ● After         Standard Event       A standard event is built-in and comes packaged along with the runtime.         Create       ✓ Read       Update       Delete |  |  |  |  |
|                               |                                                                                                    |  |  |  |  |
|                               | Custom Event<br>A custom event is a user-defined action or function.                                                                                                    |  |  |  |  |
|                               | Add                                                                                                    |  |  |  |  |
|                               |                                                                                                    |  |  |  |  |
| Application Busine            | ss Logic stub generators                                                                                                    |  |  |  |  |

Choice of UI Application types in Productivity Perspective: Fiori elements and Mobile Development Kit

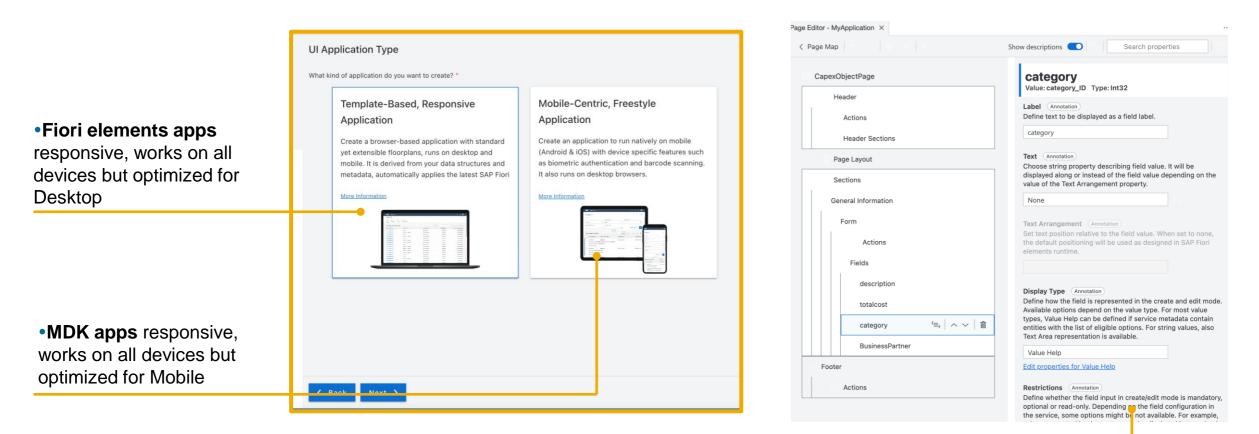

• Page Map for Fiori elements apps no manual writing of annotations, lots of configs e.g. for creating value helps

#### **Service Center – Discovery and Connectivity to External Services**

•

|                                                                                                | $\leftarrow \rightarrow$  | ,∕⊂ Search                                      | ~                                 |           |                   |   |
|------------------------------------------------------------------------------------------------|---------------------------|-------------------------------------------------|-----------------------------------|-----------|-------------------|---|
| SERVICE CENTER ····                                                                            | Sales Order (A2X)         | ×                                               |                                   |           |                   |   |
| > SAP SYSTEM                                                                                   | SAP S/4HANA               | > SAP S/4HANA > Sales Order (A2X                |                                   |           |                   |   |
| $\sim$ SAP API BUSINESS HUB                                                                    | 0,1 0,11,11,1             |                                                 |                                   |           |                   |   |
| Sales Document with Credit Block                                                               | S                         | ales Order (A2X)                                | AP S/4HANA                        |           |                   |   |
| Sales Inquiry - Read (A2X) (V2)                                                                |                           |                                                 |                                   |           |                   |   |
| Sales Order (A2X) (V2)                                                                         |                           | reate, read, update, and delete sale<br>ata API | es orders with this synchronous ( | )         |                   |   |
| Sales Order - Simulate (A2X) (V2)                                                              |                           | ata API                                         |                                   |           |                   |   |
| Sales Order Without Charge (A2X                                                                |                           |                                                 |                                   | Create Pr | oject from Servic | e |
| Sales Organization - Read (V2)                                                                 |                           |                                                 |                                   |           |                   |   |
| <ul> <li>Sales Quotation (A2X) (V2)</li> <li>Sales Scheduling Agreement (A2</li> </ul>         |                           |                                                 |                                   |           |                   |   |
| <ul> <li>Sales Scheduling Agreements (V2)</li> </ul>                                           | <ul> <li>Servi</li> </ul> | ce Properties                                   |                                   |           |                   |   |
| <ul> <li>G SD Document Order Reason - Rea</li> </ul>                                           |                           |                                                 |                                   |           |                   |   |
| Segmentation Structure and Strat                                                               | Service Name:             | Sales Order (A2X)                               |                                   |           |                   |   |
| Segment - Read (V2)                                                                            | Protocol: ODa             | ata V2                                          |                                   |           |                   |   |
| SEPA Mandate – Manage in Contr                                                                 | Status: Availa            | able                                            |                                   |           |                   |   |
| Service Confirmation (A2X) (V2)                                                                | Product: SAP              | SAHANA                                          |                                   |           |                   |   |
| Service Entry Sheet (V2)                                                                       |                           |                                                 |                                   |           |                   |   |
| Service Order (A2X) (V2)                                                                       | Package: SAF              |                                                 |                                   |           |                   |   |
| Service Order Template (V2)                                                                    | URL: https://             | api.sap.com/api/OP_API_SALES_                   | ORDER_SRV_0001                    |           |                   |   |
| Service Request (A2X) (V2)                                                                     |                           |                                                 |                                   |           |                   |   |
| Settlement Document (V4)     Settlement Document Turne Dec                                     | Entity:                   | ENTITY DETAILS                                  | LIVE DATA                         |           |                   |   |
| <ul> <li>Settlement Document Type - Rea</li> <li>Settlement Process Type - Read (</li> </ul>   | -                         |                                                 |                                   |           |                   |   |
| <ul> <li>Settlement Process Type - Read (</li> <li>Sold-to Party Assignment of Sale</li> </ul> | A_SalesOr                 | Property Name                                   |                                   | Kind      | Data Type         |   |
| <ul> <li>Solution Quotation (A2X) (V2)</li> </ul>                                              |                           | ,                                               |                                   |           |                   |   |
| > API BUSINESS HUB ENTERPRISE                                                                  | A_SalesOr                 | SalesOrder                                      |                                   | key       | string            |   |

Service center provides the developer a single entry point for discovery and consumption of SAP APIs, originating from any SAP data sources (Destinations to S/4 HANA, Ariba, C4C, API Hub, SAP API Hub enterprise)

#### **BAS** Platform

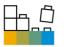

|             |                                                                                                    | $\leftarrow \rightarrow$ | ,⊂ Se           | arch                                                                    | ~ |   |         | (   |     |
|-------------|----------------------------------------------------------------------------------------------------|--------------------------|-----------------|-------------------------------------------------------------------------|---|---|---------|-----|-----|
|             | E Get Started ×                                                                                                    |                          |                 |                                                                         |   |   |         |     | □ … |
| 2<br>2<br>4 | Enjoy the new development exp<br>SAP Business Application Studio now runs in a new imp<br>It is now faster, more friendly, and maintains all the feat<br>Learn<br>more | proved environment.      |                 |                                                                         | + | + | <b></b> |     | ×   |
| ₽<br>₩<br>₩ | Get Started with SAP E<br>Dev Space Name: rrr<br>Type: 🐼 SAP Flori<br>Open Dev Space Manager                                                                           |                          | Studio          |                                                                         |   |   |         | - - |     |
| en / /5     |                                                                                                    | Start from template      | Clone from Git  | Quick Links<br>Dev Guide<br>Dev Spaces<br>Getting Started<br>What's New |   |   |         |     |     |
| 8           |                                                                                                    | Import                   | Files & Folders | ſ                                                                       |   |   |         |     |     |

- Get VS Code's latest and greatest and better performance
- BAS extensibility 100% VSCode compatibility, community extensions working out of the box

•

Business Application Studio comes as a "turn key" solution with all the necessary extensions installed at the developers' fingertips

•SAP Business Application Studio includes Visual Studio code compatibility powered by Microsoft Code OSS Client

# Embedded Analytics Business Application Studio, HANA Cloud, CAP, Fiori elements

### **Embedded Analytics in Fiori elements with OData**

CAP and Fiori emenents support analytical content based on OData Service analytical capabilities

- Based on just annotations for
  - Data model (dimensions and measures)
  - UI configuration
- Free of charge for any customer

Used to be a completely new floorplan (Analytical List Page, ALP), now just an additional feature in any List Report Object Page floorplan, so available to a large amount of applications

Only supports "basic analytics" that OData supports

No multi-dimensional analytics, like Pivot tables

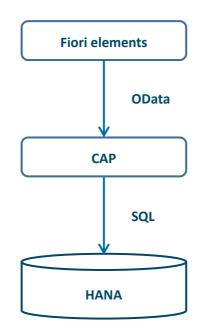

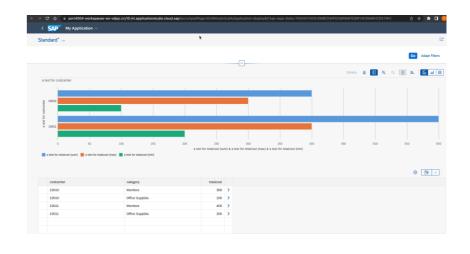

#### **Analytical Charts in Your List Application**

In order to add basic embedded analytics in your list application, you can

write CDS annotations like this to model dimensions and measures

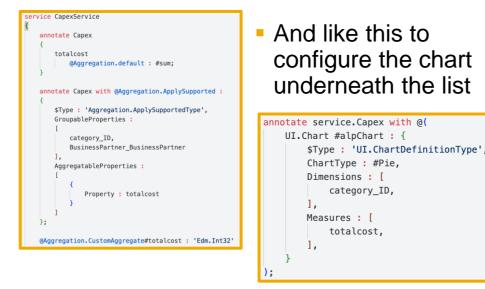

#### ... but also work in an editor that

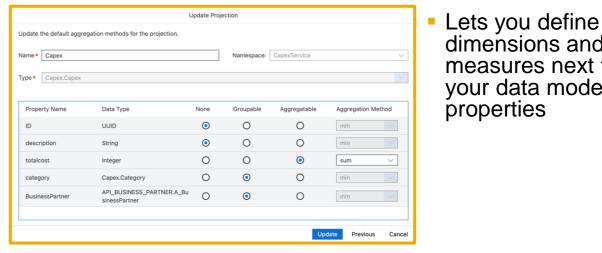

Lets you add a chart and its configuration

CapexList CapexList Header Variant Management variantManagement defines how t 7 Actions None - No variant management Control - Individual personaliza 🚍 Filter Bar Page Filter Fields Add Analytical Chart Table Chart Type Views Pie Tool Bar Dimension category ID Columns Measure \* Use existing measure
 Create new measure Name totalcost Add Cancel

dimensions and

measures next to

your data model

properties

deploy

#### New: Design of the Calcview from CDS Entities Without Prior Deployment

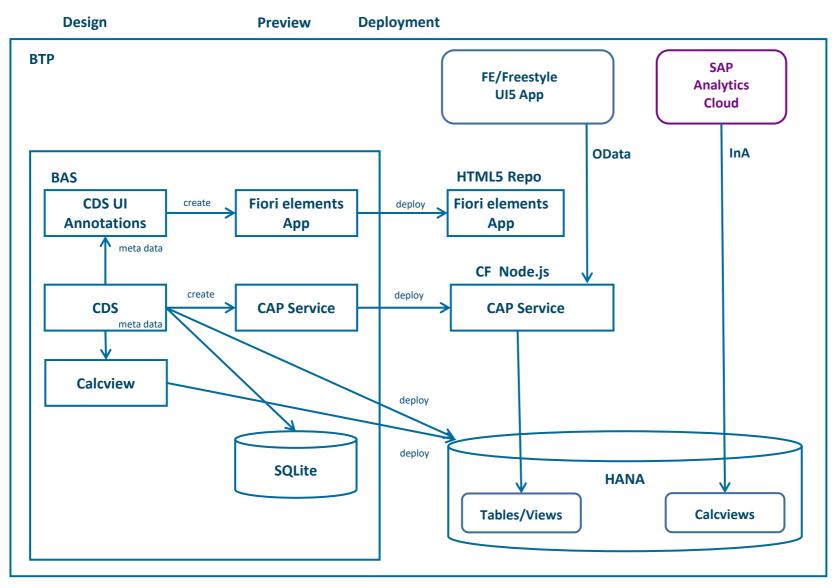

## **DevOps with BTP**

### Implied complexity for finding the right DevOps approach

Finding the right approach and toolset can be a long, complex and challenging task

- Manifold toolchain options and variants
- Where to find a good starting point taking you where you are today?
- How to reduce cognitive load of your teams and avoid overburdening them right from the start?

Especially if approached as part of bigger cloud transformation, concentrate on quick wins first

- Confirm and verify the value an agile DevOps approach can bring – in your environment, for your boundary conditions
- Start opinionated for SAP use cases
- If required, adapt and evolve by time

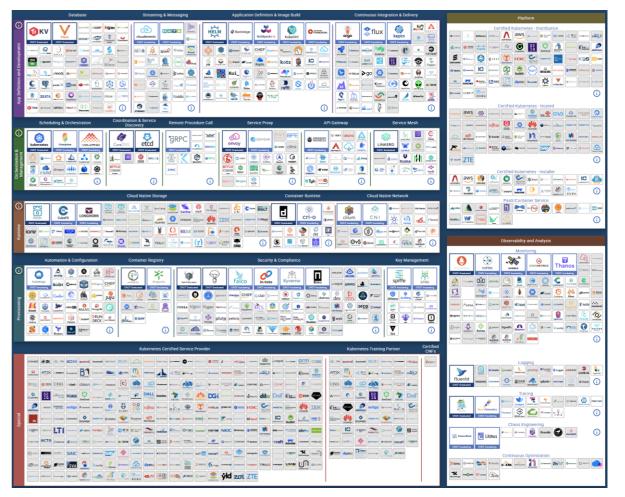

**CNCF Cloud Native Interactive Landscape** 

#### **DevOps with SAP BTP – easy start + highly integrated**

SAP BTP makes it easy for you to benefit from DevOps principles for your apps running on SAP BTP, as part of your cloud transformation

- Provides opinionated approach focused especially for SAP-centric scenarios and use cases
- Respects existing ops processes integrate into change management and operations, as needed
- If you should bring DevOps expertise and existing infrastructure, we support you to bring in SAP-specific aspects

Examples:

'Pipeline-as-a-Service' + golden paths – running CI/CD pipeline for SAP-specific use cases in minutes, with direct support from SAP

> Continuous Integration and Delivery

Respects existing ops processes – integrate into change management and operations, as needed; such as running on SAP Solution Manager or SAP Cloud ALM

development on SAP BTP – covering the complete lifecycle from development to operations; example: automated handover of qualified changes into transport management

Highly integrated standard setup for agile

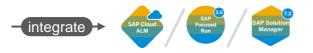

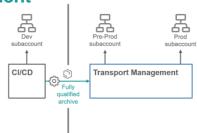

### How to enable **DevOps** with **SAP BTP**?

Benefit from highly integrated standard setup especially for SAP-centric dev use cases

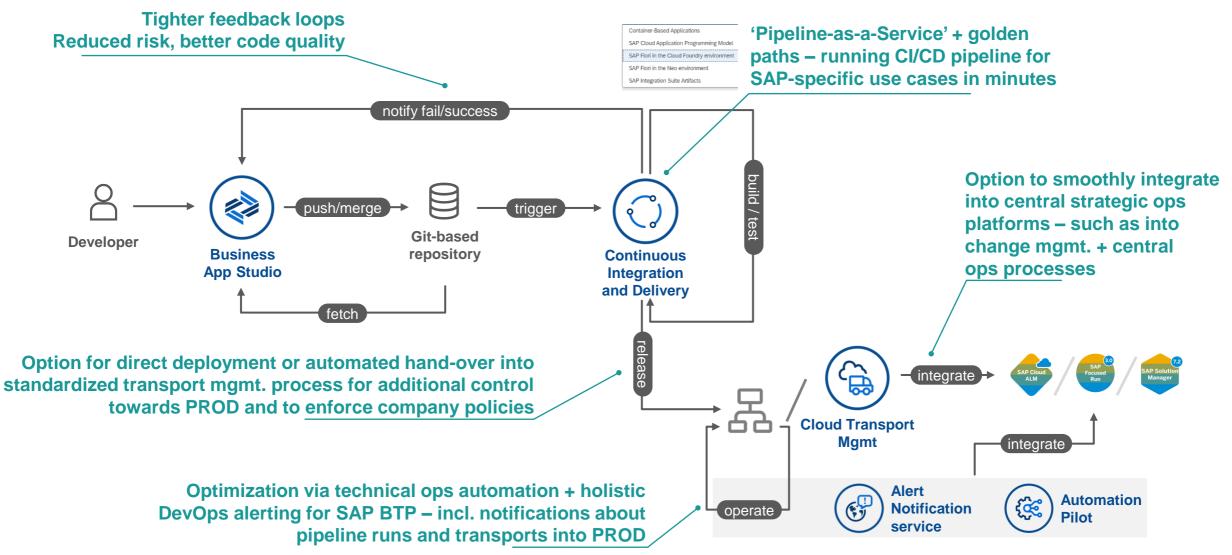

### Out of the box CI/CD Integration in BAS' Productivity Tools

| SAP Continuous Integration and Delivery    |       |        |                |                                               | 3 (                                                                                                    |
|--------------------------------------------|-------|--------|----------------|-----------------------------------------------|----------------------------------------------------------------------------------------------------|
| Jobs (4) Repositories (3) Credentials (10) |       |        |                |                                               | bookshop Edit Copy Dele                                                                                                    |
|                                            |       |        |                | Search Q + C                                  | Repository Server                                                                                                    |
| Name                                       | State | Branch | Timed Triggers | Pipeline                                      | cicd-api https://github.tools.sap                                                                                                    |
| cicd-api                                   |       |        |                |                                               | SAP Cloud Application Programming Model                                                                                                    |
| bookshop                                   | ON    | master | 0              | SAP Cloud Application Programming Model 1.0   |                                                                                                    |
| cicd-api                                   | ON    | main   | 0              | SAP Cloud Application Programming Model 1.0   | Builds General Information Build Retention Stages Timed Trigg                                                                                                    |
| cicdtest                                   |       |        |                |                                               |                                                                                                    |
| cicdtest                                   | ON    | main   | 0              | SAP Cloud Application Programming Model 1.0 > |                                                                                                    |
| riskmanagement                             |       |        |                |                                               | No builds yet                                                                                                    |
| riskmanagement                             | ON    | main   | 0              | SAP Cloud Application Programming Model 1.0   | GENERAL INFORMATION                                                                                                    |
|                                            |       |        |                |                                               | Cescription:<br>Repository: cicd-api<br>Branch: master<br>Pipeline: SAP Cloud Application<br>Programming Model<br>Version: 1.0<br>State: ON<br>BUILD RETENTION<br>Keep logs for: 7 days<br>Keep maximum: 50 build items<br>STAGES |

#### Out of the box integration with SAP Continuous

Integration and Delivery for CAP based apps to assist with

pipeline configuration and quick access to pipelines

# SAP S/4HANA CLOUD ABAP ENVIRONMENT (Embedded Steampunk) + UI Applications on BTP

#### ABAP Cloud on SAP BTP and on SAP S/4HANA

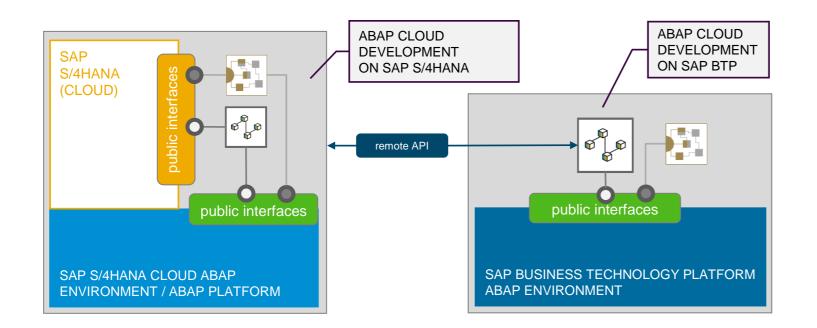

#### **ABAP Cloud**

- Public SAP APIs and extensions points
- Cloud-optimized ABAP language
- ABAP Development Tools
- ABAP RESTful Application
   Programming Model

#### **Use Cases**

#### New user interfaces or mobile apps on top of S/4

- To build modern Fiori user interfaces public remote APIs are needed
- While S/4 has a lot of remote public APIs, most of them are optimized for UI consumption (Example: The Business Partner API has 43 entities).
- To build optimized remote UI APIs, either just leveraging the rich existing S/4 functionality or extending it with additional customer entities and logic, the ABAP RESTful Programming Model (RAP) on Embedded Steampunk is well suited. To develop these API, developers would use the ABAP Development Tools (ADT).
- To build user interfaces developers use BTP tools and technology like the Business Application Studio (BAS) or Build Apps and deploy the final apps to BTP, Steampunk or Mobile

## Embedded Steampunk and SAP BTP tools

SAP S/4HANA Extensibility Strategy

- Keeping the core clean is a key priority for customers
- Extending business entities is complex, if done outside the core
- Increasing need to deliver custom apps and processes fast

## Leverage Embedded Steampunk for **business** entity and logic extensions

Leverage BTP Tools for **customized experiences /web/mobile)**, as well as **automation and cross-application processes** 

| Combine the power of                     | SAP S/4HANA Public<br>"Embedded Steampunk for |                        | + | <b>SAP BTP Tools</b><br>"SAP Build & SAP Business<br>Application Studio" + BTP Services |                                                |  |  |  |  |
|------------------------------------------|-----------------------------------------------|------------------------|---|-----------------------------------------------------------------------------------------|------------------------------------------------|--|--|--|--|
| SAP Business Technology Platform         |                                               |                        |   |                                                                                         |                                                |  |  |  |  |
| Model /<br>Business Entity<br>Extensions | Business Logic<br>extensions                  | New Integ<br>and UI Se |   | Customized<br>Experiences -<br>Web and Mobile                                           | Cross Application<br>Processes &<br>Automation |  |  |  |  |

#### New UI app (customized experiences) on existing S/4 business entities

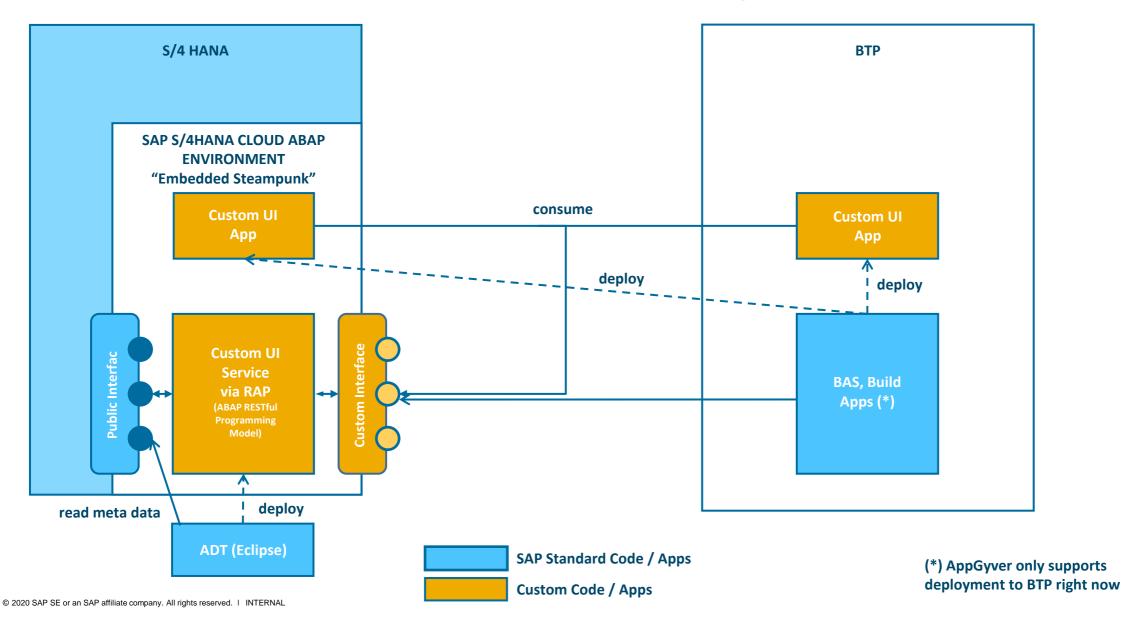

#### New process on SAP S/4HANA / LoB business entities using SAP Build Process Automation (SBPA)

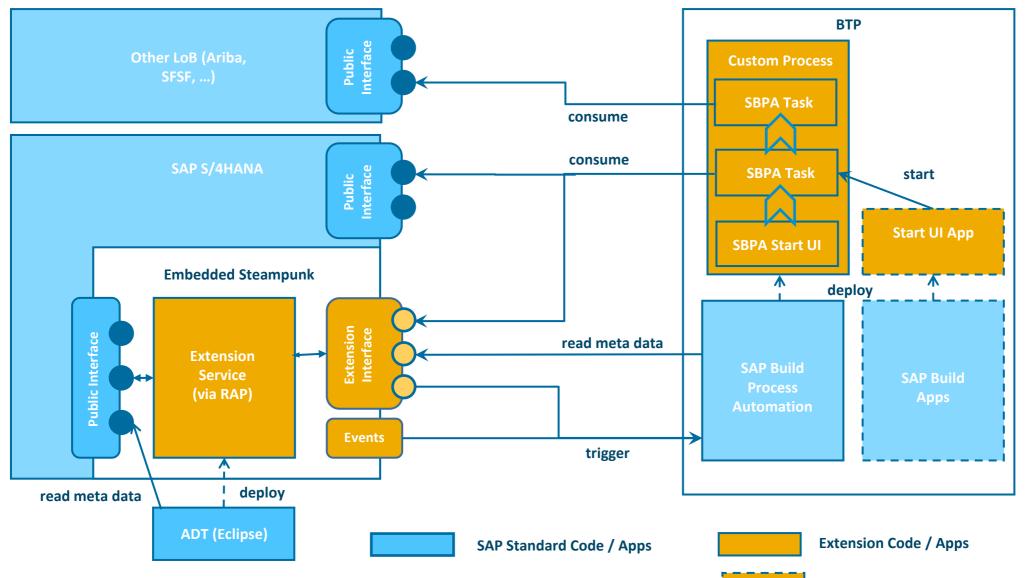